## **Wikiprint Book**

**Title: Przewodnik wdrożeniowca > Pobierz dane dotyczące …**

**Subject: eDokumenty - elektroniczny system obiegu dokumentów, workflow i CRM - DeployerGuide/Others/eDokumentyApi/GetOrganizationUnit**

**Version: 6**

**Date: 06/06/25 13:17:53**

## **Table of Contents**

*Przewodnik wdrożeniowca > Pobierz dane dotyczące jednostki organizacyjnej na podstawie jednego z poniższych parametrów 3*

## **[Przewodnik wdrożeniowca](https://support.edokumenty.eu/trac/wiki/DeployerGuide) > Pobierz dane dotyczące jednostki organizacyjnej na podstawie jednego z poniższych parametrów**

## **Definicja parametrów:**

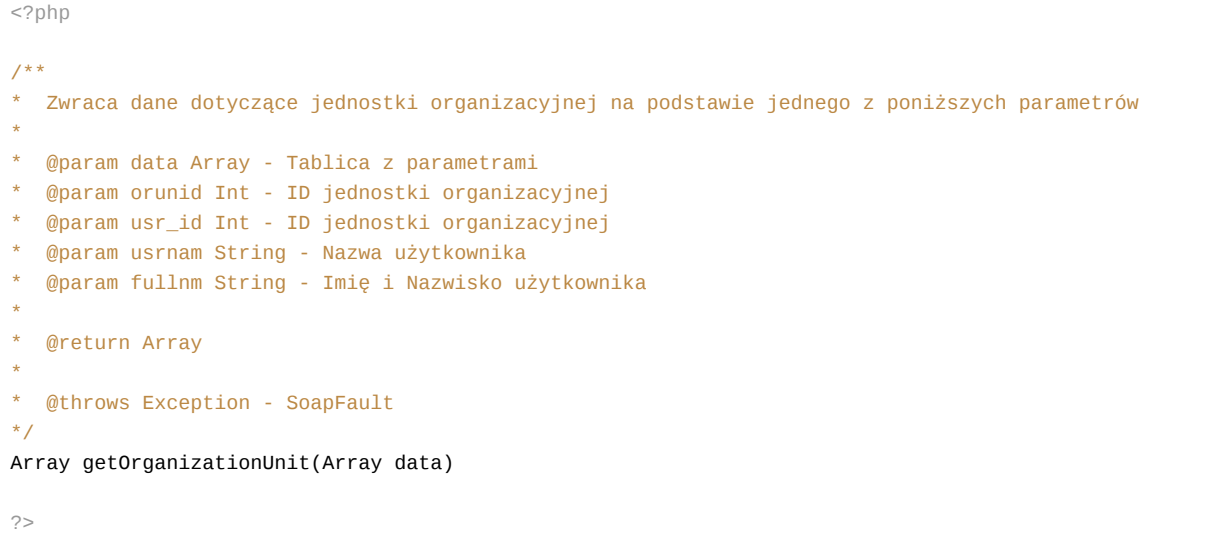

**Przykłady wywołań:**

```
// Plik MyService.php umieszczony w apps/edokumenty.
// MyService.php
<?php
define('EDOK_API_LOGIN', 'developer');
define('EDOK_API_PASSWORD', 'developer');
define('DEFAULT_ENTITY_SYMBOL', 'demo');
require_once('./classes/eDokumentyApi/EDokApiClient.inc');
$options = array('location' => 'http://{host}:{port}/eDokumentyApi.php',
   "uri" => "eDokumentyAPI",
   'encoding'=>'UTF-8'
);
$client = new EDokApiClient(NULL, $options);
$client->setUser(EDOK_API_LOGIN);
$client->setPass(md5(EDOK_API_PASSWORD));
$header = new SoapHeader('eDokumentyAPI', 'entity_symbol', DEFAULT_ENTITY_SYMBOL);
$client->__setSoapHeaders($header);
?>
```